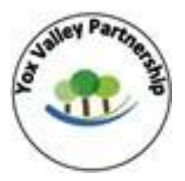

Class/Year Group: Spruce 5/6 Topic: Art/DT/Computing -Book Creator project Term: Spring2 2020/21

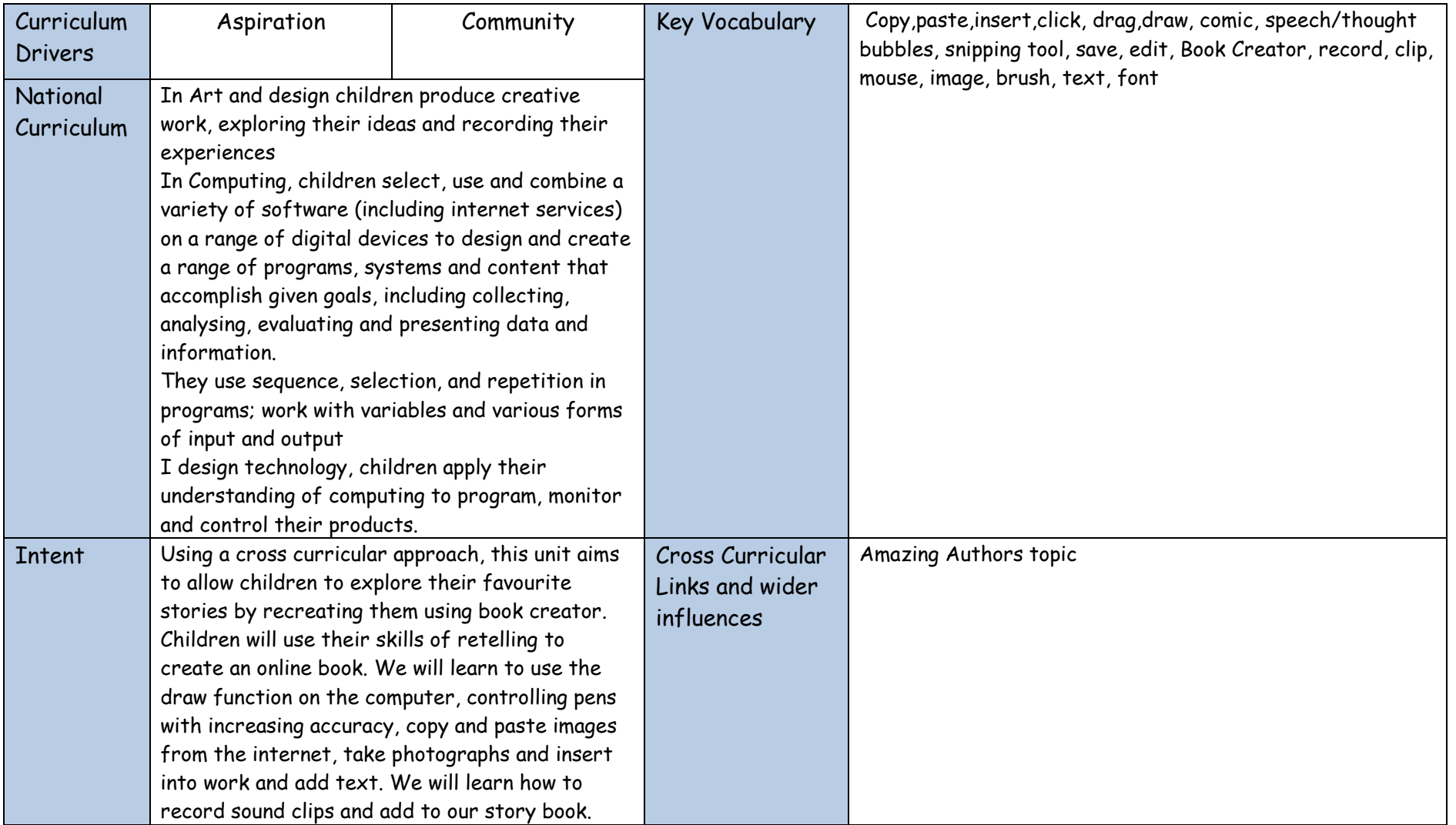

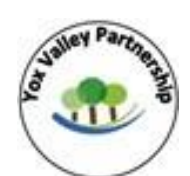

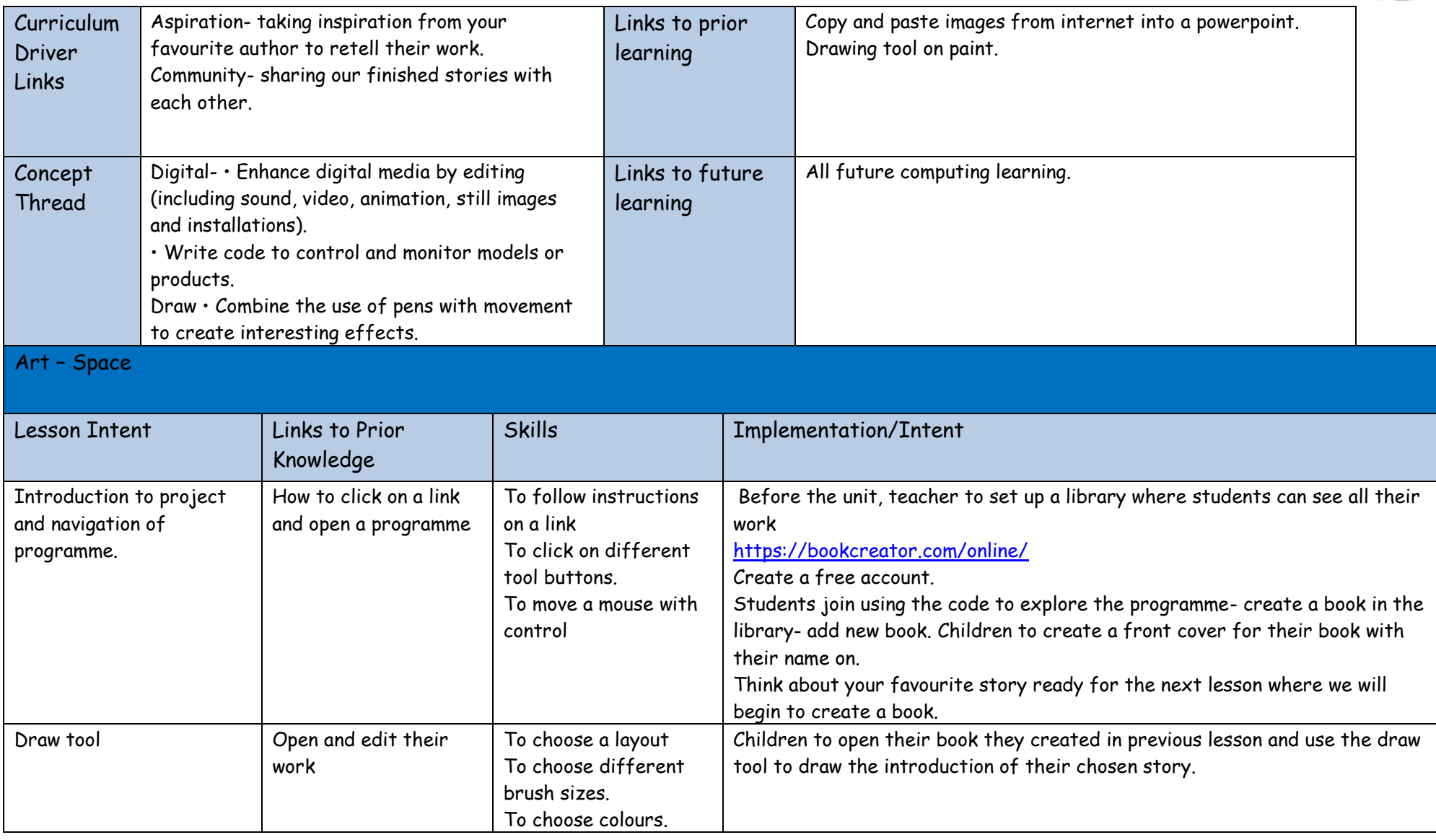

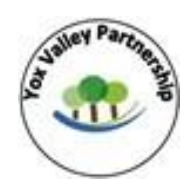

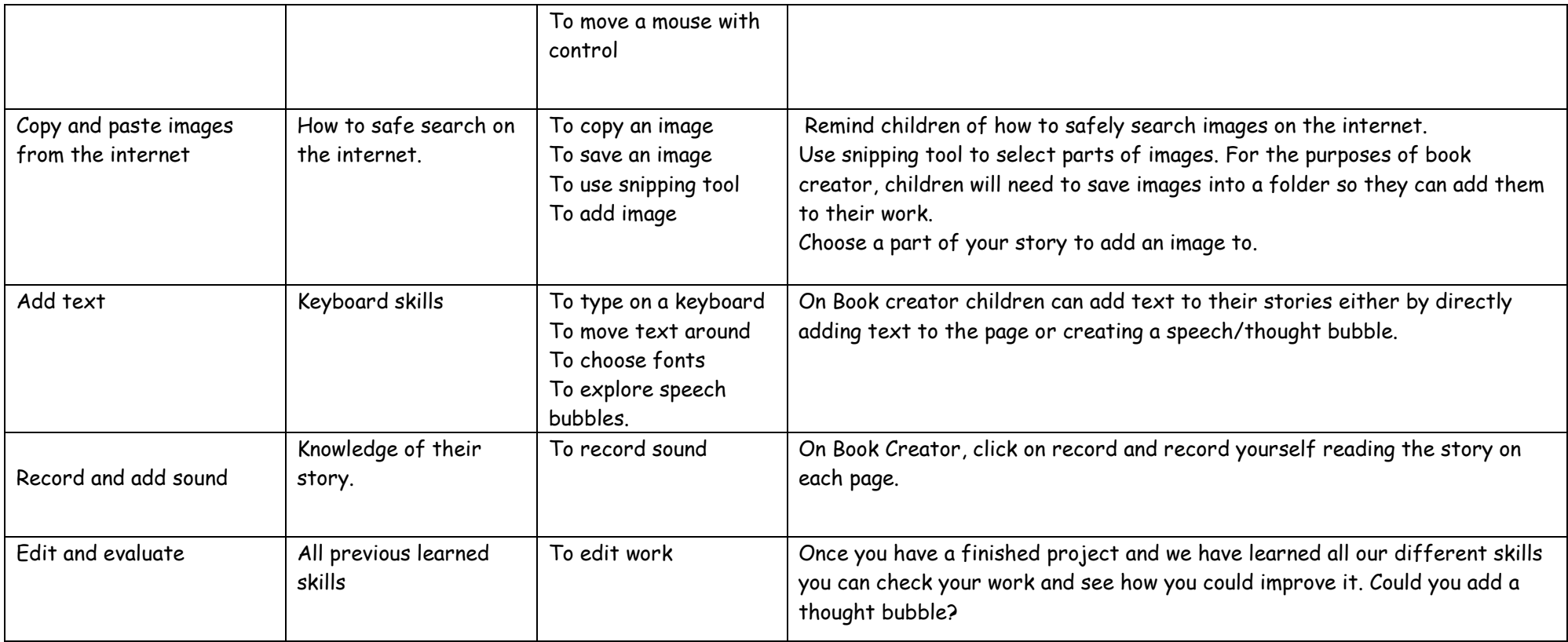